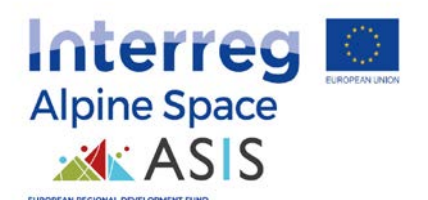

# **ASIS Software – Q&A Document**

**April 2021**

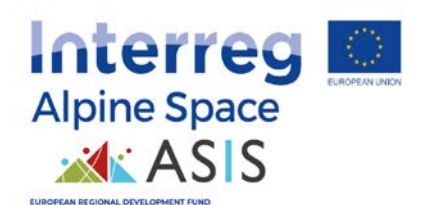

# Inhalt

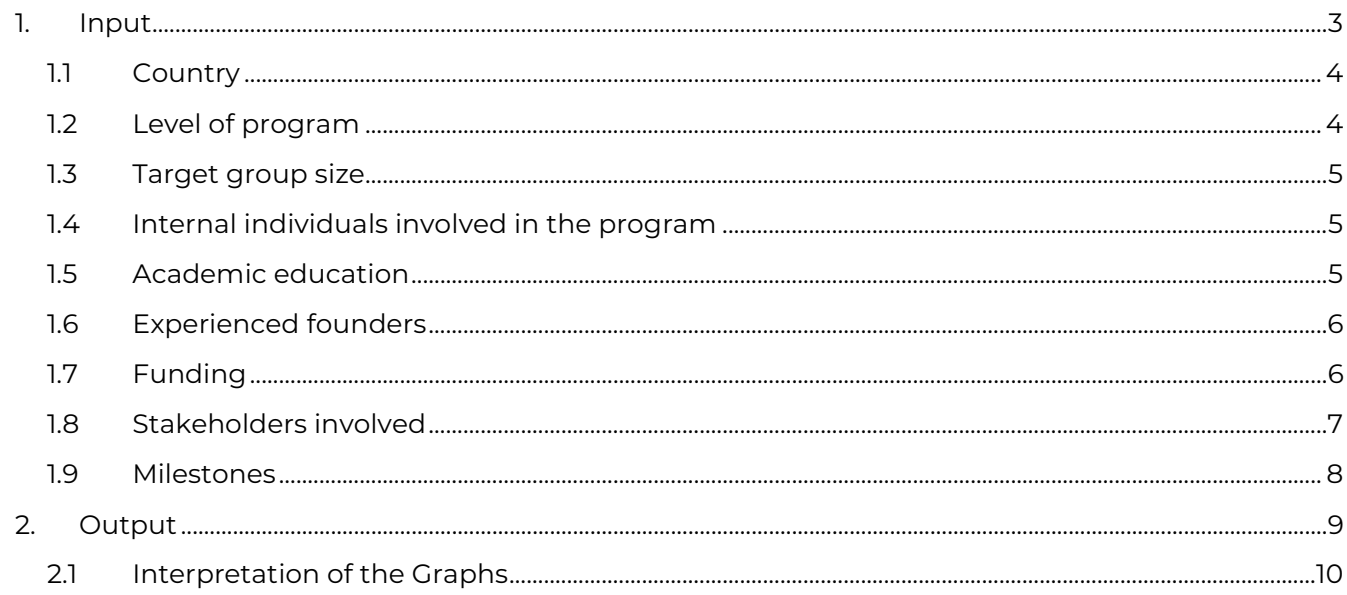

 $\overline{2}$ 

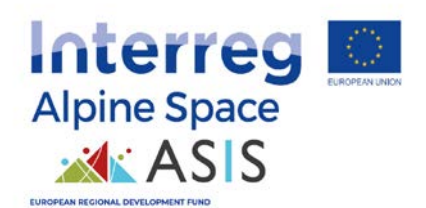

To further ease the use of the software for those individuals that will work with the software on a daily basis, being in charge also to interpret the results, beyond the training videos and the handbooks, the following Q&As provide users with additional information regarding the needed input information and the output and its interpretation.

# <span id="page-2-0"></span>1. Input

The page appears as follows, you may scroll down to see all boxes.

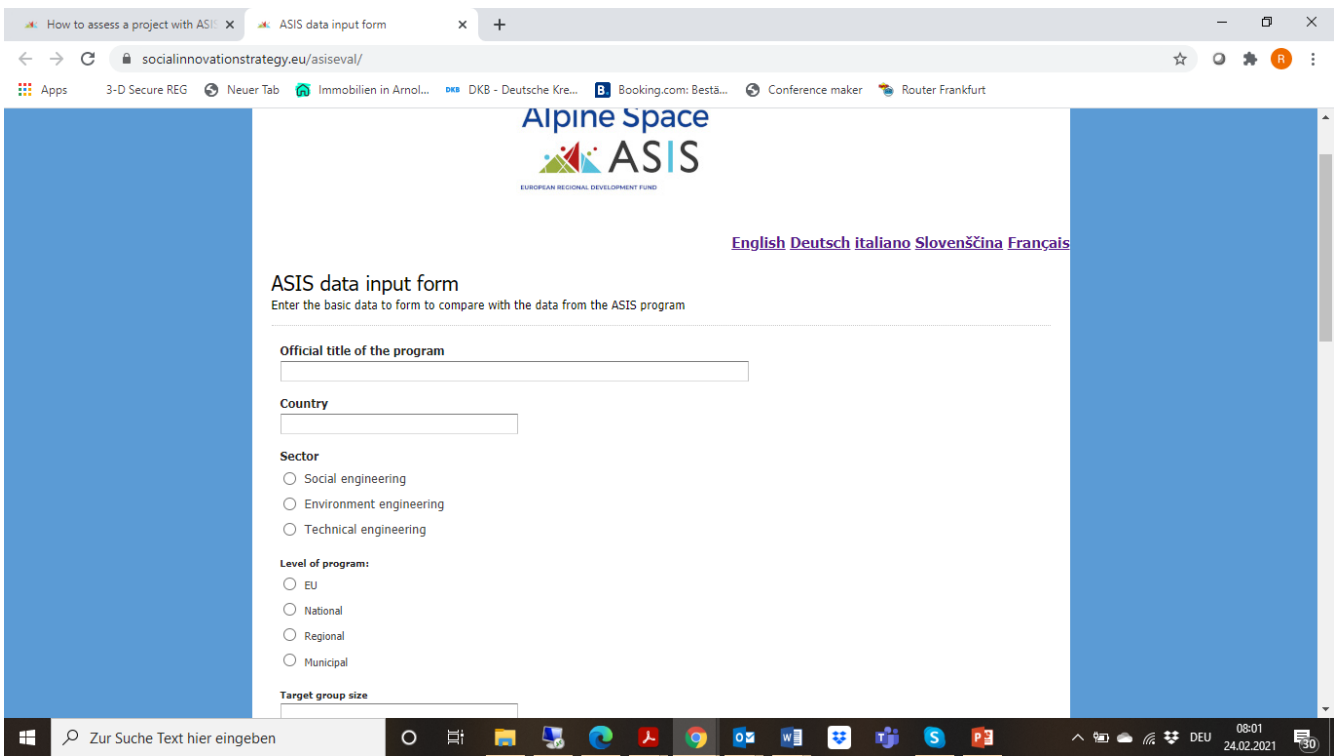

All fields must be filled in. Numerical information must be entered as an integer without a point or comma. If the mouse pointer is over an input element, a gray box

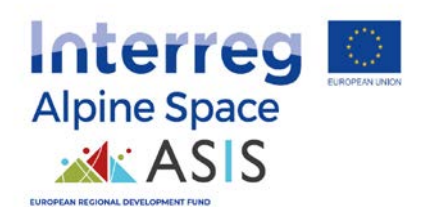

with help for input is displayed to the right of the input. For each question/box, the following inputs are requested:

# <span id="page-3-0"></span>1.1 Country

This information refers to the country the project is (mainly) active in, or in the case of consortia or multinational companies, the headquarter or the basis of the project coordinator. As this information is only used in a limited way later on, it does not matter if it is not possible to have a clear-cut entry here.

# <span id="page-3-1"></span>1.2 Level of program

Answer options: EU, National, Regional or Municipal

This point refers to the level the project is situated – will it be (mainly) active on the EU level, the national level, the regional level, or the municipal level? Please tick the box that is most close to the level where the project or its main components are rooted – e.g. if it is a large national project with some municipal components, please tick "national"; if it is a municipal project with one actor from another EU country, tick "municipal".

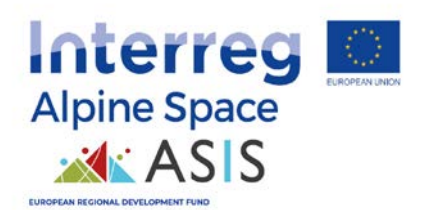

### <span id="page-4-0"></span>1.3 Target group size

Direct beneficiaries and indirect ones should be considered (e.g. if you have a trainthe-trainer activity, you include the directly trained individuals, but also the beneficiaries from additional trainings if you have any information about the respective numbers).

# <span id="page-4-1"></span>1.4 Internal individuals involved in the program

"Internal individuals" refers to internally involved persons that work on the project, being it volunteers or employees. Thus, e.g. if a social enterprise has 10 employees of whom 5 work on the project, the number to be inserted it "5", no matter if these 5 individuals are professionals or volunteers.

## <span id="page-4-2"></span>1.5 Academic education

#### Answer options: Yes or No

This point refers to the academic education of the founder or the principal investigator of the consortium (if the evaluated project is a more scientific project). If the respective person that is mainly responsible for the project has an academic education, please tick "yes", if this is not given, "no" should be chosen.

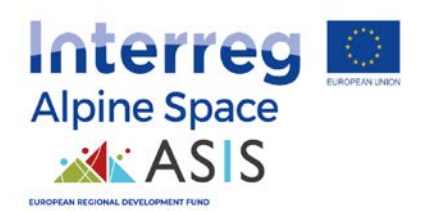

## <span id="page-5-0"></span>1.6 Experienced founders

Answer options: Yes or No

This point refers to the experience of the founder or the principal investigator (if it is a more scientific project). If there is a track record of projects, please tick "yes", if there is no experience in previous projects, "no" should be chosen.

# <span id="page-5-1"></span>1.7 Funding

The amount of funding is required here – please enter the amount of money that has already been granted (if given) to the project, or that was applied for. The different sources as below can be chosen, with more than one option possible.

- EU grants
- National grants
- Total amount of grants the program get from national funding
- **Regional grants**
- **•** Own business activity
- Donations
- **Crowd funding**
- **Private funding**

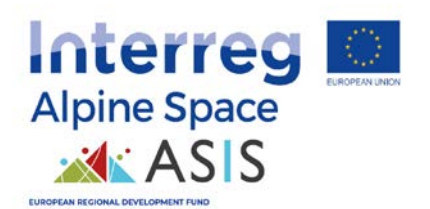

### <span id="page-6-0"></span>1.8 Stakeholders involved

Please enter for each category the number of stakeholders. E.g. if the project is planned to work with 3 Universities and 5 NGOs, please add "3" and "5" in the respective box, and "0" in the other boxes. The following groups/actors can be chosen – if there are other stakeholder groups involved that do not appear in the list, please pick the keyword that is as close as possible (e.g. if a school is involved, please tick "University" as it is an educational institution).

- 1. Public authorities
- 2. Universities
- 3. Business support organizations/cluster/sectorial agencies
- 4. Private sector -companies (large companies, SMEs, start-ups etc.)
- 5. Civil society NGOs, citizens' associations, vulnerable groups etc.
- 6. Individuals that participate in activities

As for the last point (individuals that participate in activities), please take the respective information from the proposal of the project. Otherwise, also estimates are possible – e.g. if the proposed project indicates that all inhabitants of a municipality are invited to participate, you may get this number from official documents.

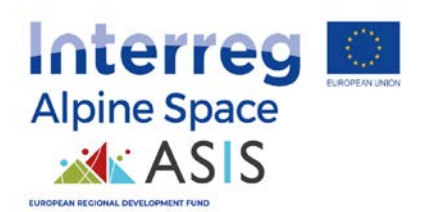

### <span id="page-7-0"></span>1.9 Milestones

The following milestones can be selected, it is possible to tick more than one milestone.

- **Increased number of beneficiaries**
- **Increased number of stakeholders**
- **IMPROVED POSITION TO NEARET COMPETED IN THE INCOCO**
- Public awareness

This indicator asks which kind of milestone is proposed or planned for the evaluated project/programme. Please tick all boxes that are mentioned by the proposal. If no milestones are proposed, leave it empty. If other milestones than the mentioned are named in the project proposal, please chose the option that is most closely. E.g. if the project proposal mentions "more children should benefit from free training classes", please chose "increased number of beneficiaries".

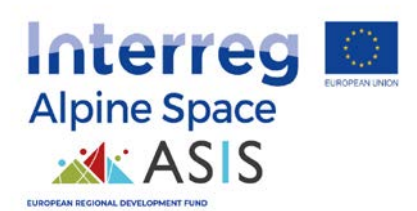

# <span id="page-8-0"></span>2. Output

The evaluation page contains the evaluation of the entered data and looks as below.

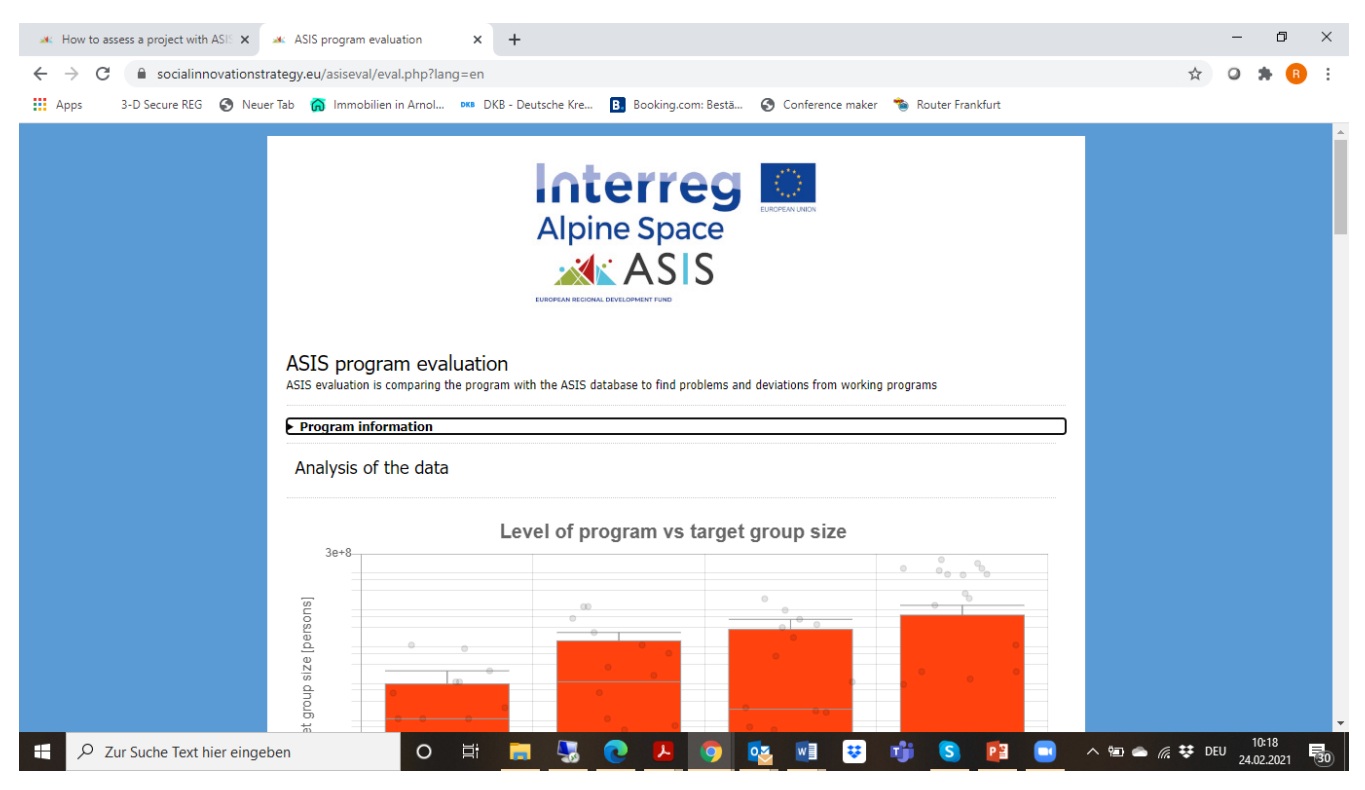

When you click on the arrow or on the word "Program information", a summary of the input data is displayed. This is followed by 7 diagrams, which display the evaluation results of the program to be evaluated compared to the ASIS data. Finally, a summary of the 7 indicators is displayed.

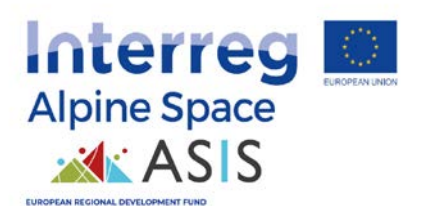

### <span id="page-9-0"></span>2.1 Interpretation of the Graphs

- The green dot indicates for the evaluated project/programme compared to the reference group. Its size has no meaning, minor changes of the size of the dot might occur due to technical reasons.
- The orange bars indicate for the distribution of the reference group of projects analyzed and included in our model. The "middle" of the bar/box indicated for the median, the orange parts below/above for the 2nd and 3rd quantile, and the grey horizontal line in the lower or upper part for the 1s or 4th quantile
- The green dot can be in the expected range (around the median, 2nd and 3rd quantile, within the orange bar), in the lower or upper part of the expected range (1st or 4th quantile) or out of the expected range.

For all indicators 1-5, diagrams are displayed in which the project to be evaluated is plotted against the "reference group" that was analyzed. As delineated, the orange areas show quartile 2 and quartile 3. The green point shows where the program/project to be assessed is located.

The text below the picture is shown follows the "traffic light labelling system" in green, yellow or red. As outlined, the text appears in green if the program to be

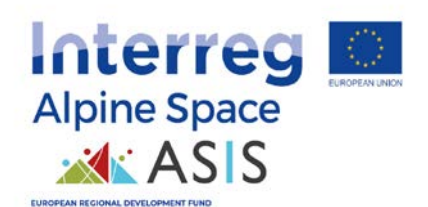

assessed is in quartile 2 or quartile 3. If it is in quartile 1 or quartile 4, the text is displayed in yellow. If it is outside the entire comparison area, the text is displayed in red.

Diagram 6 shows a bar chart, showing the background of the founders (education and experience). The orange bars indicate for the proportions of the 4 possible combinations. The green point shows where the program to be evaluated is located. The text below the picture is shown in green, if the program to be assessed has a founder that is both, academically trained as well as experienced. This comes as research demonstrates that the experience of the project leader or founder as well as the training background plays an important role for the success of SI projects. If it is a different combination, the text is displayed in yellow. Thus, if there is e.g. no experience of founders, and no academic training (which is more important for scientific projects/programmes), an in-depth analysis may be necessary if the relevant skills are given, or if e.g. additional training activities should be conducted by the founder of the project to acquire these skills. Thus, this indicator again gives only a hint to the decision maker if the background of the founder/project leader is sound enough to conduct the planned project successfully, or to investigate further if expertise is missing.

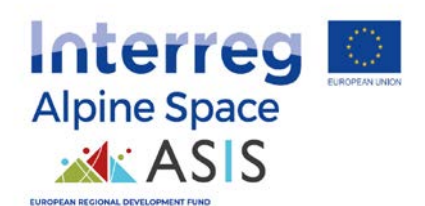

Diagram 7 shows a bar chart, showing the stakeholder structure across the program types. Civil society NGOs and business-promoting organizations are dominant stakeholder groups in the environmental sector and social sector. Private sector companies and business support organizations are dominant stakeholder groups in the technical area. The circles mark which stakeholders are represented in the program to be assessed. The text below the picture is shown in green, if the program to be assessed includes both dominant stakeholders in the respective sector (technical, environmental, or social). If only one dominant stakeholder is represented in the project evaluated, the text is shown in yellow. If both dominant stakeholders are missing, the text is red.

This outcome can be the starting point for an in-depth analysis of the respective part of the planned project – if the stakeholder groups represented are somewhat "atypical", the inclusion of other groups could be discussed with the project leader.

At the end of the evaluation page, a summary of the 7 indicators is displayed. The summary indicates how many of the indicators are green, yellow or red – which means, in the expected range, in the upper/lower part of the expected range, or outside the expected range.

Attention: the traffic light system must not be interpreted as an indication of a "good" or "bad" rating. The statement of the colors only applies to "typical" or

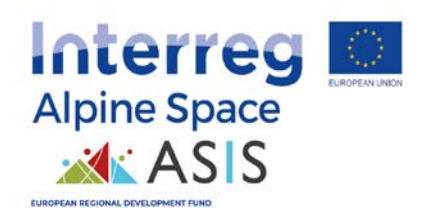

"atypical" with regard to comparable programs/projects that are successfully implemented. The interpretation of results should be done in triangulation with a more qualitative analysis of the project – in particular if atypical outcomes are displayed, this may give an important hint to the evaluators that the respective indicators should be evaluated more deeply.